# Patient dose audit with OpenREM

David Platten Medical Physics Department United Lincolnshire Hospitals NHS Trust

### DLP per requested procedure

Patients at least 16 years old 1/2/2015 to 31/1/2016 n=24006 n=22500 excluding CT sim

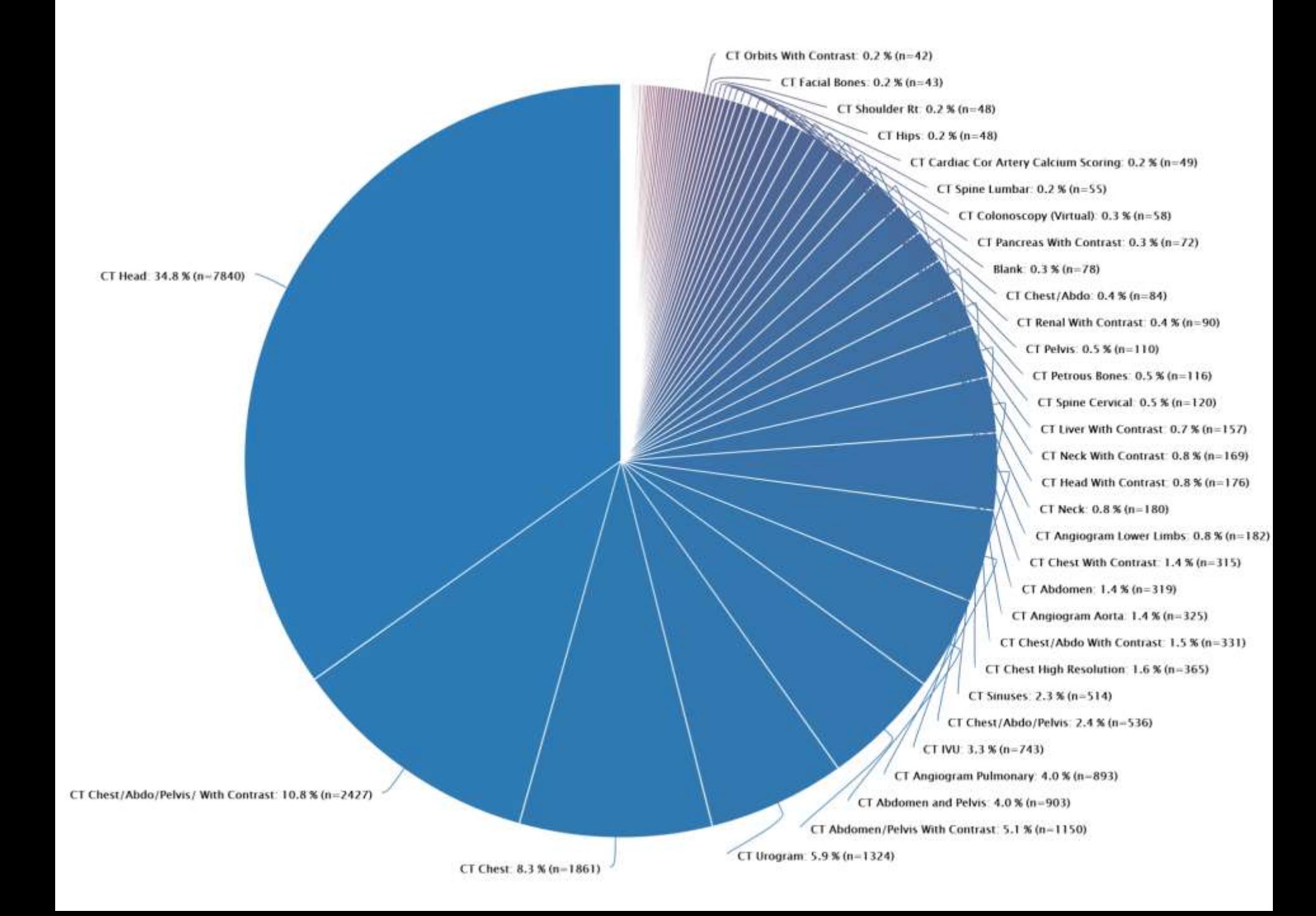

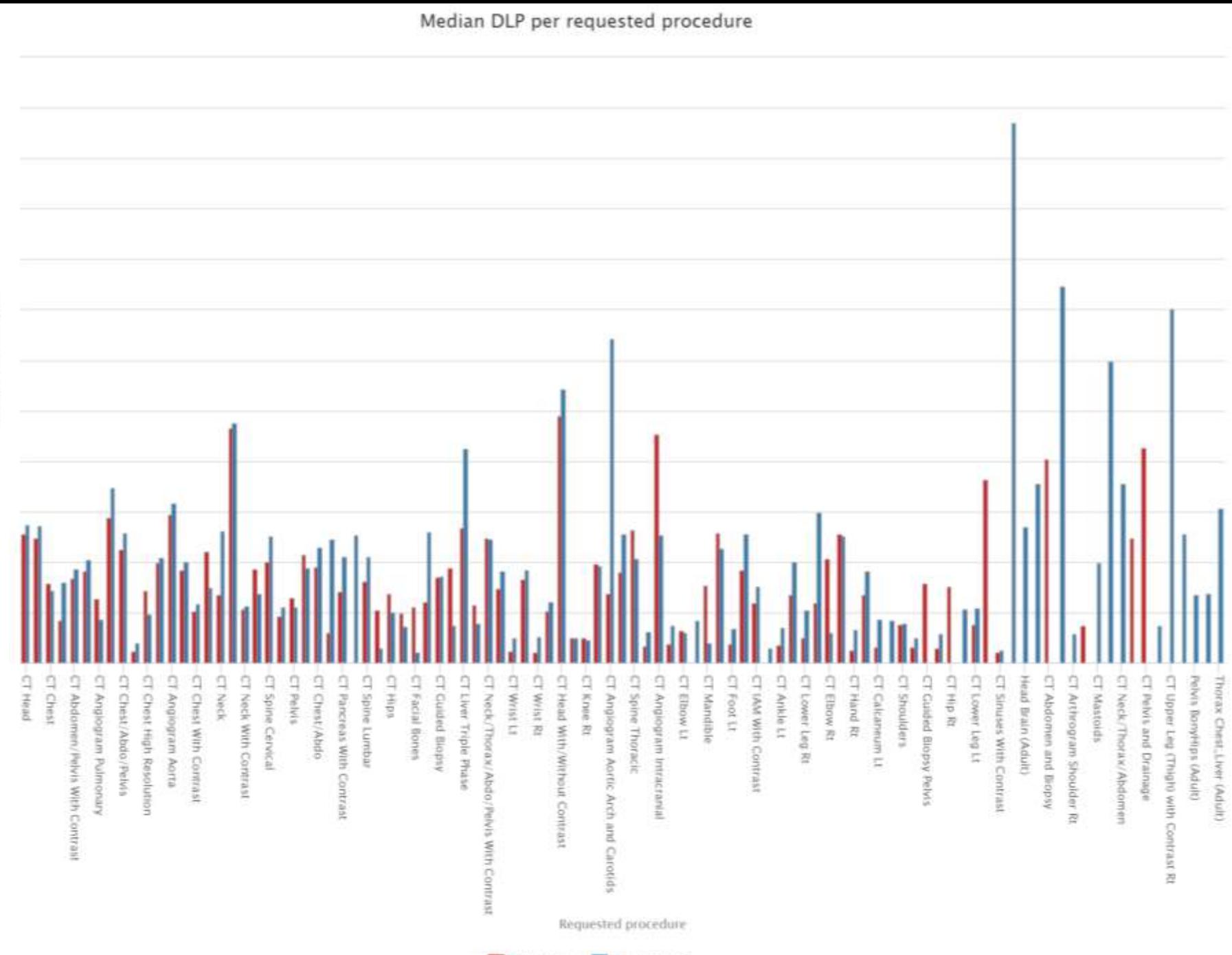

Median DLP (mGy.cm)

Median DLP per requested procedure

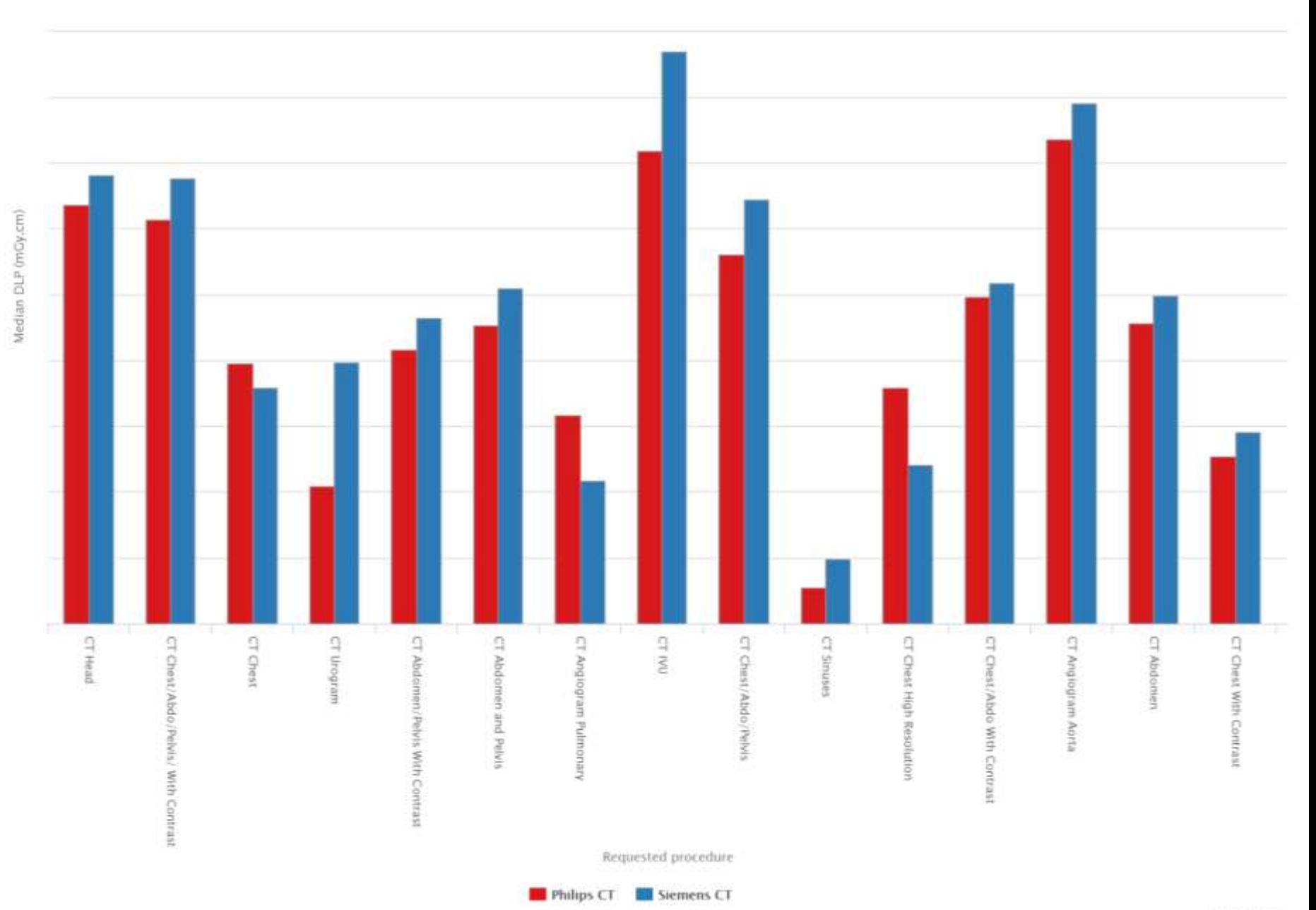

## CT Urograms

Median DLP from one system higher than the other Look at the histograms

Histograms of CT Urogram DLP values

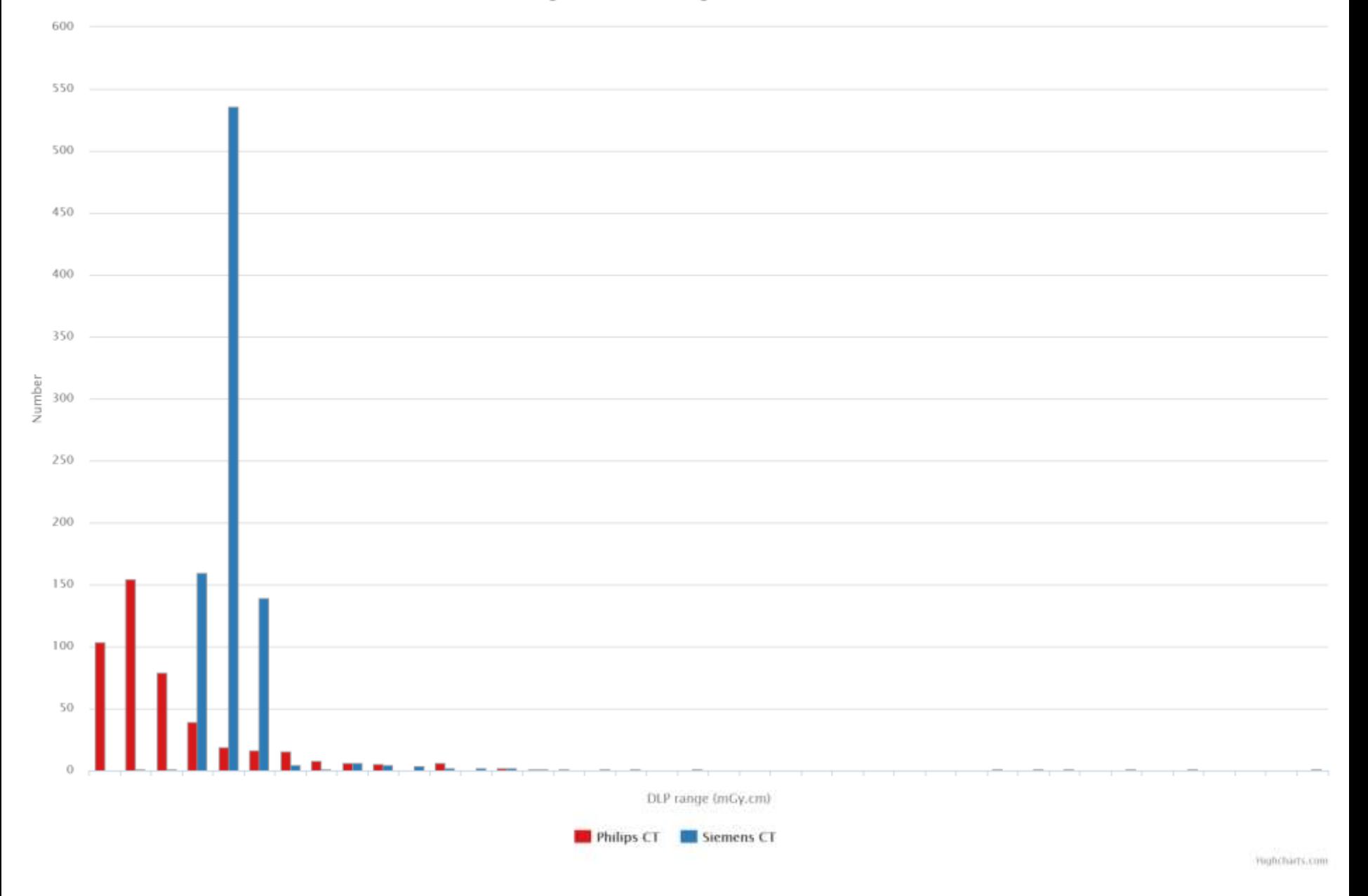

Histograms of CT Urogram DLP values (normalised)

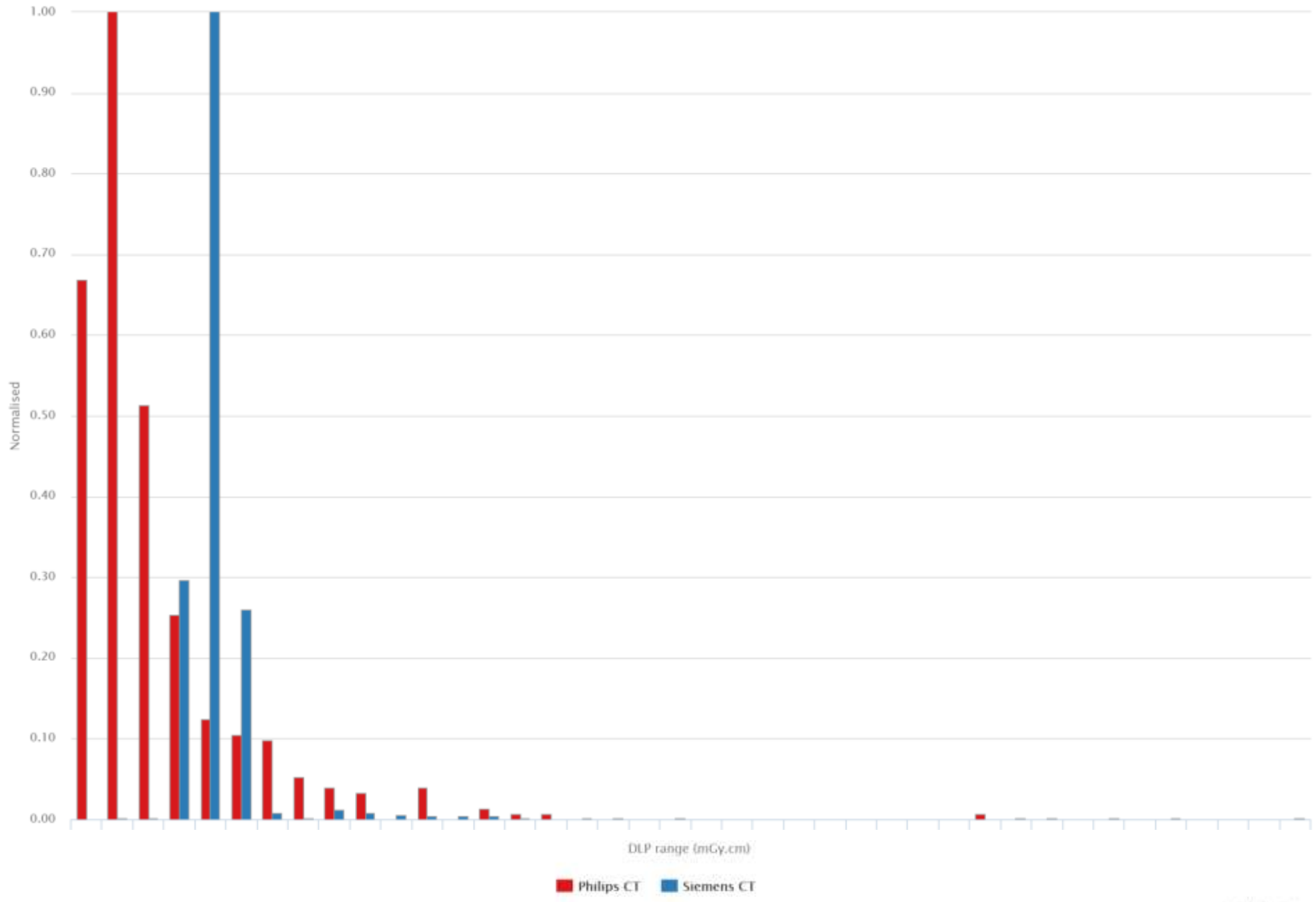

### CT Urograms

#### What acquisition protocols are being used?

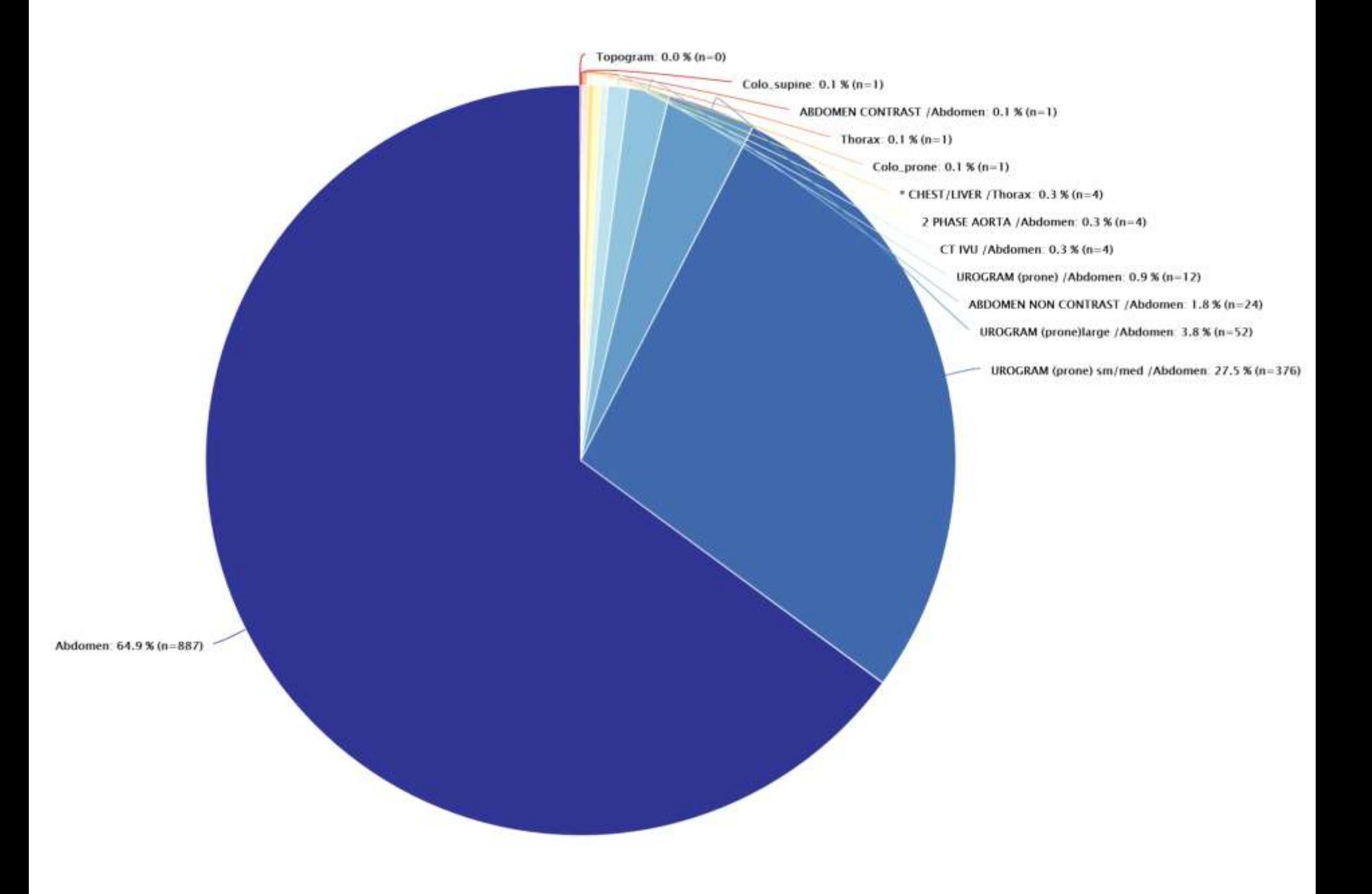

Median CTDIvol per acquisition protocol

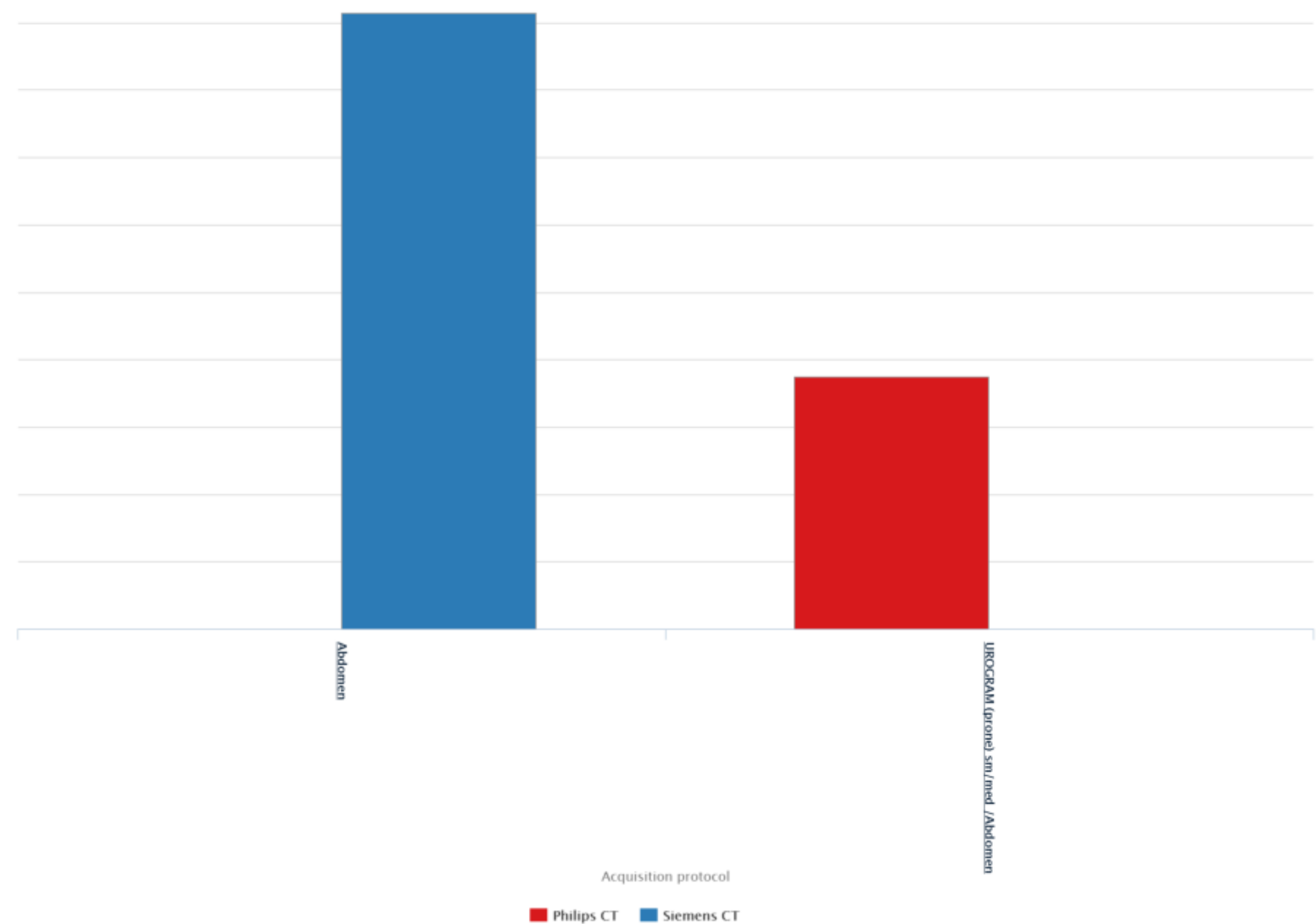

Median CTDIvol (mGy)

Histogram of UROGRAM (prone) sm/med /Abdomen CTDIvol values

55

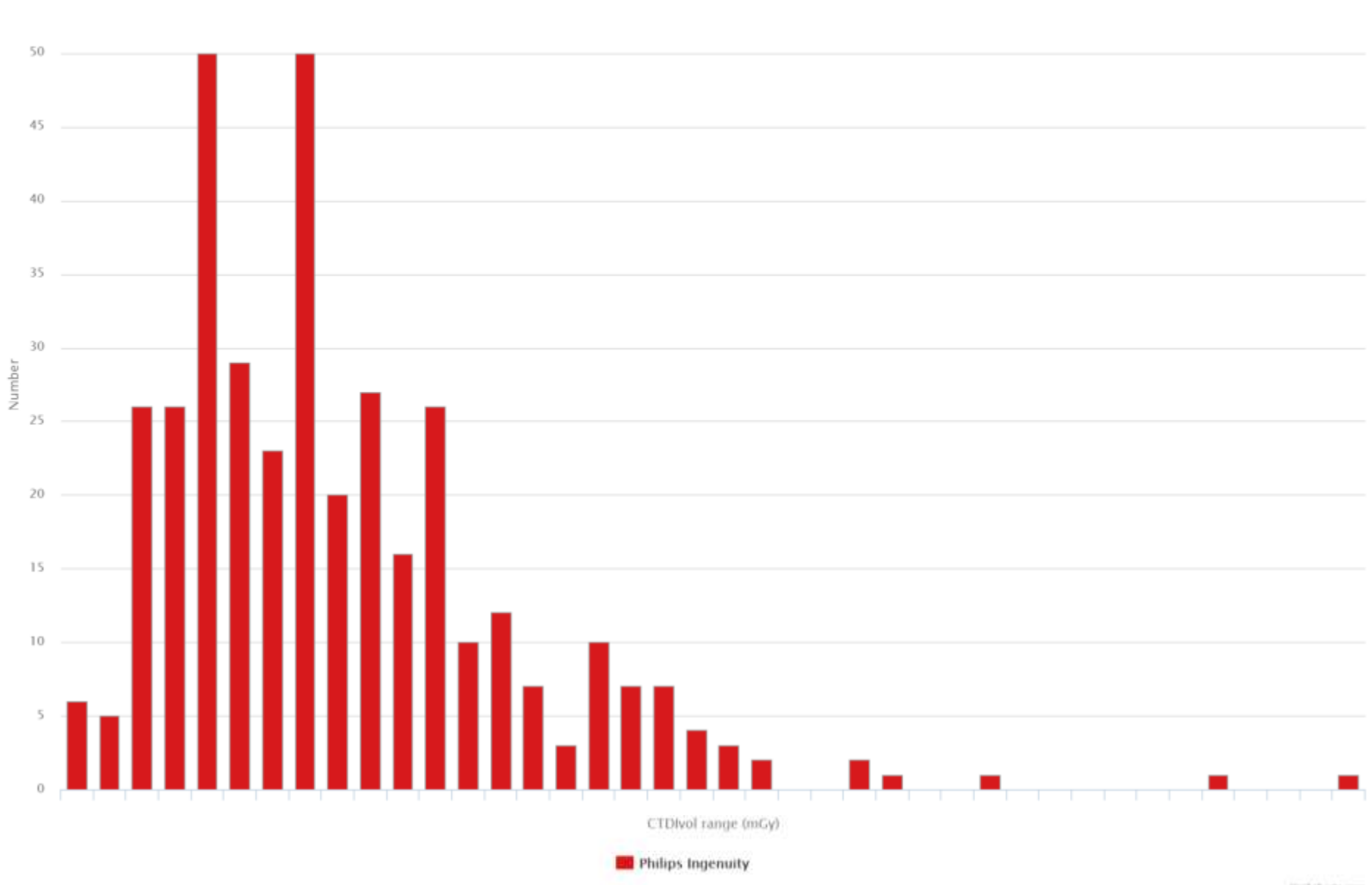

mghtharts.com

#### Histogram of Abdomen CTDIvol values

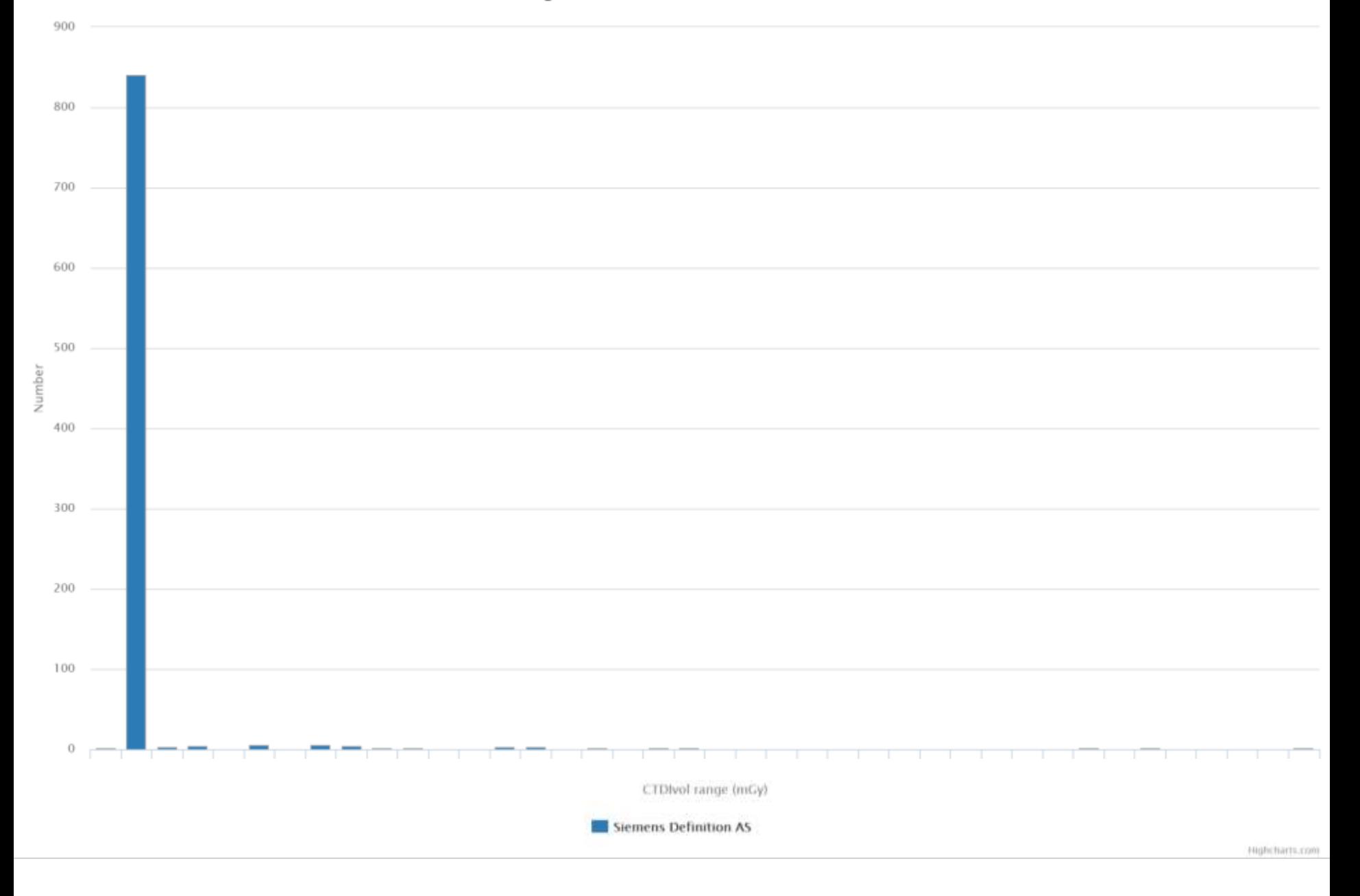

### CT Urograms

AEC has been switched on for the Siemens system

### CT Chest High Resolution

#### Histograms of CT Chest High Resolution DLP values

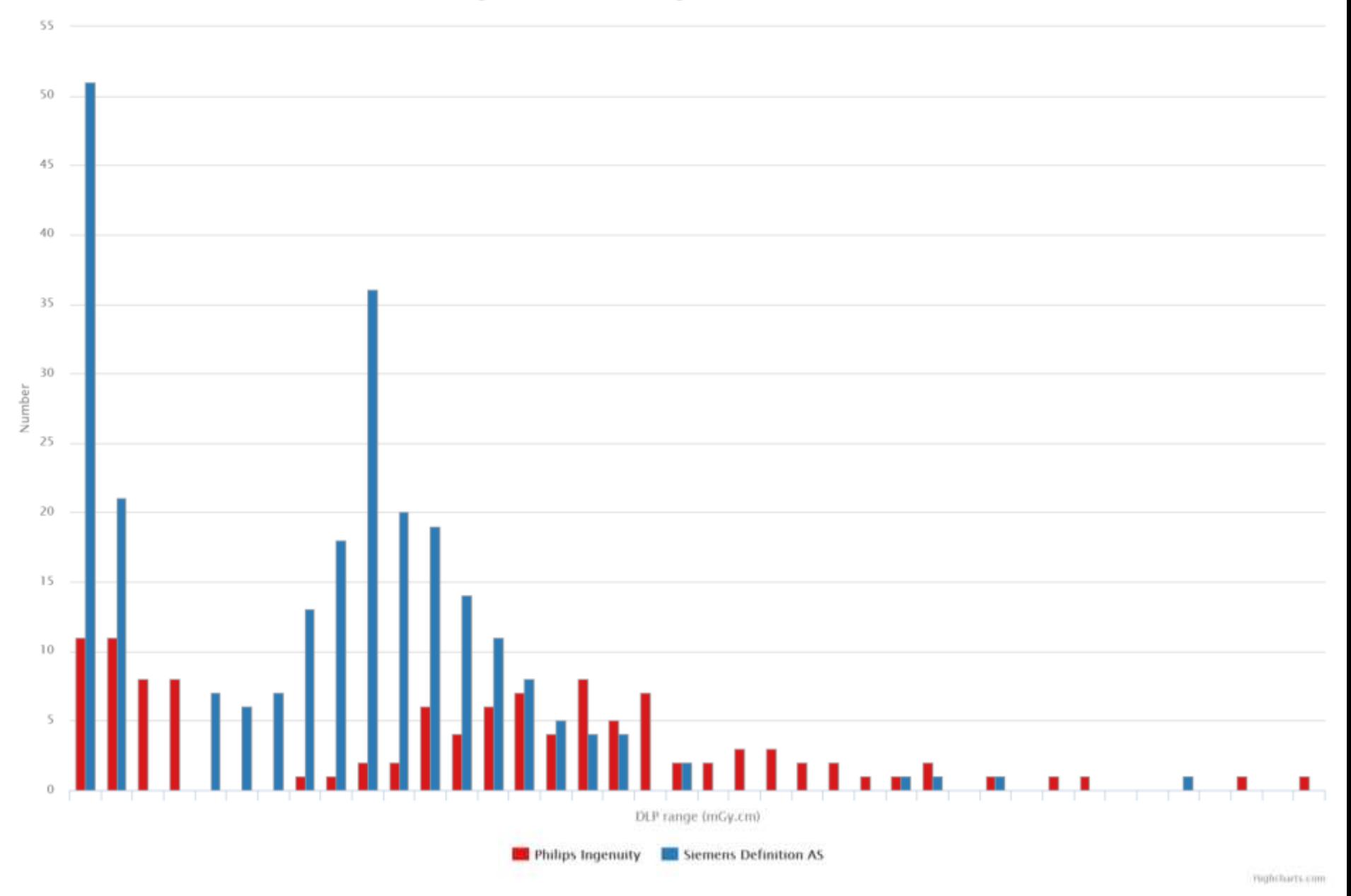

#### Histograms of CT Chest High Resolution DLP values (normalised)

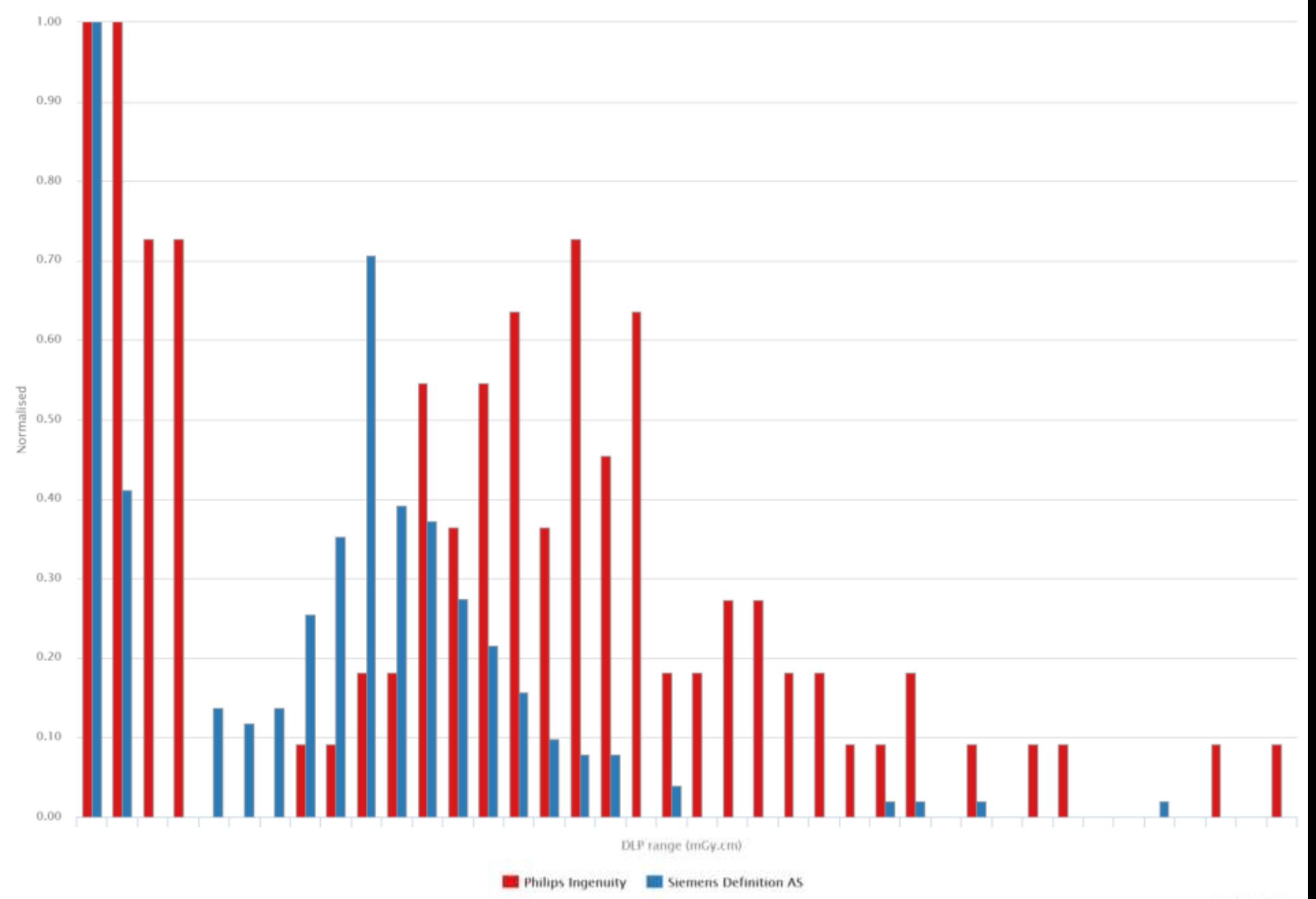

# CT Chest High Resolution

A mixture of axial and helical scans Helical AEC settings to be reviewed for the Philips scanner

#### OpenREM vs. CRIS

# CRIS dose data

- DLP data for total examination
	- No breakdown per acquisition protocol
	- No scan parameter data available
- DLP values manually entered by radiographer
	- Transcription errors
- CT scanner sometimes incorrect
	- All patients entered as scanner 1 by reception; checked and updated by radiographer post-scan
- Takes time to analyse

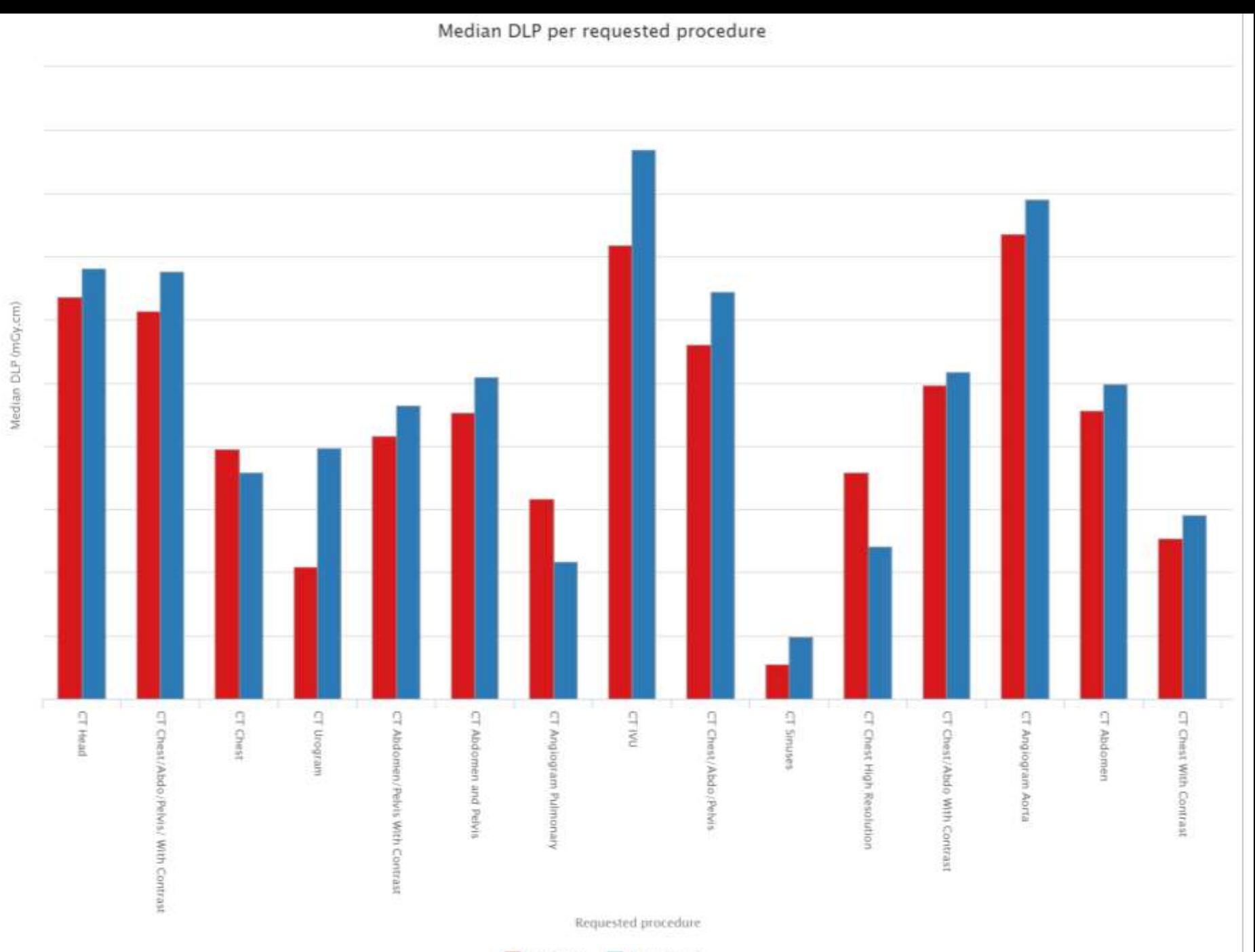

**ED** Philips CT **ED** Siemens CT

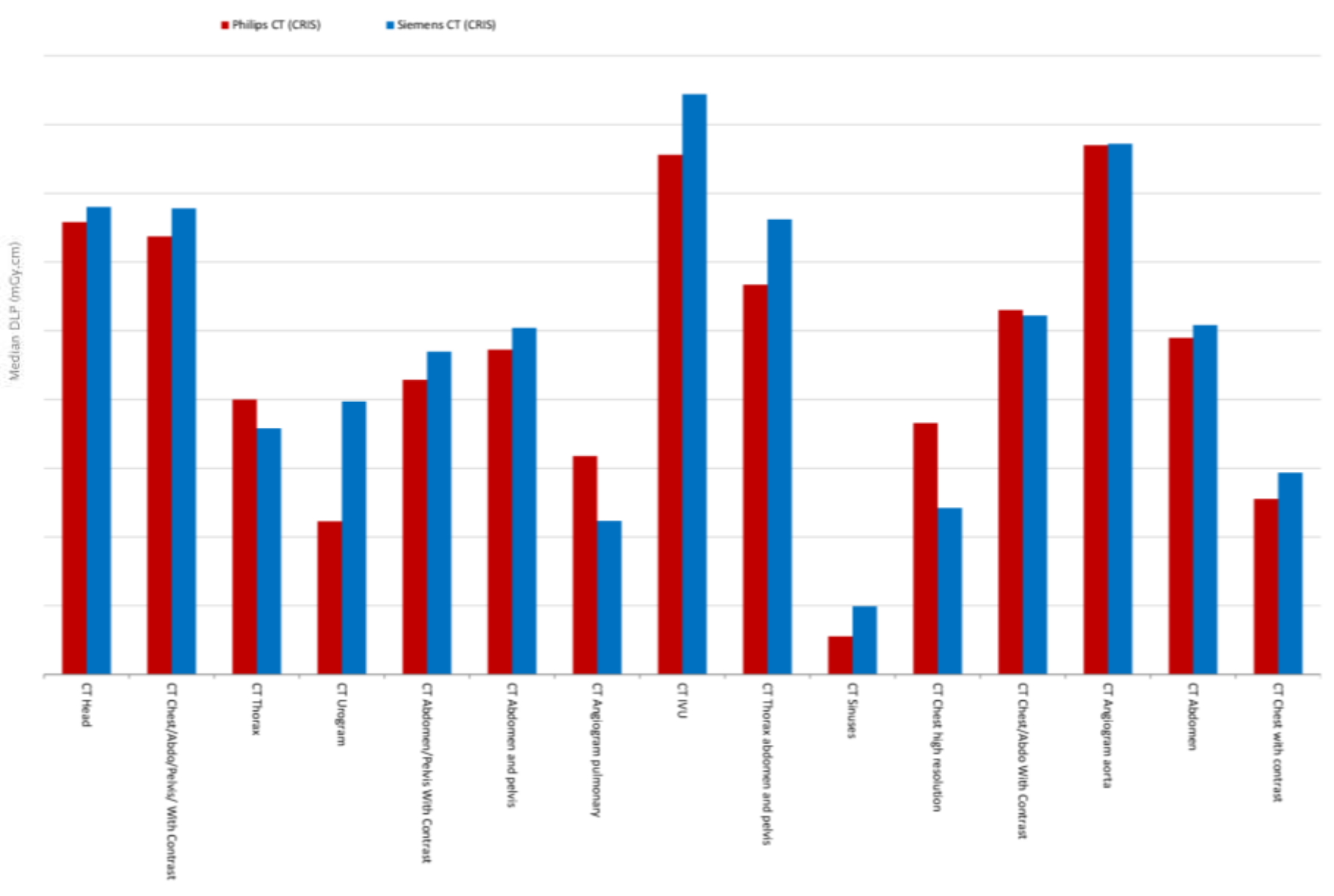

Exam name

# Summary

- Easy to compare mean or median dose values between systems using a variety of methods
	- Requested procedure; study description; acquisition protocols
- More information that previous audit method (examining RIS data)
- More reliable data than previous audit method (no manual data entry)
- Doesn't solve all problems
	- Different acquisition and study names; assuming that requested procedures did what was requested
- Tabulated and graphical dose data can be exported
- Relatively easy to install ([docs.openrem.org\)](http://docs.openrem.org/) with little or no capital outlay